Документ подписан простой электронной подписью Информация о владельце: чего, таныгин максим Олегович<br>Должность: и.о. декана факультета фундаментальной и прикладной информатики Дата подписания: 13.03.2002 Страйная ины «Устройства человеко-машинного интерфейса» Уникальный программный ключ: 65ab2aa0d384efe8480e6a4c688eddbc475e411a

### Цель преподавания дисциплины

Изучение состава, технических характеристик, принципов функционирования устройств человеко-машинного интерфейса, применяемых в ЭВМ.

## Задачи изучения дисциплины

представлений  $\bullet$ формирование  $\Omega$ языках  $\mathbf{M}$ технологиях программирования систем человеко-машинного интерфейса;

 $\bullet$  формирование знаний  $\overline{00}$ основных технико-экономических характеристиках устройств человеко-машинного интерфейса и тенденциях их развития;

формирование навыков по созданию программных продуктов для обеспечения взаимолействия человека и машинных систем вычислительной техники.

# Индикаторы омпетенций, формируемые в результате освоения ДИСЦИПЛИНЫ

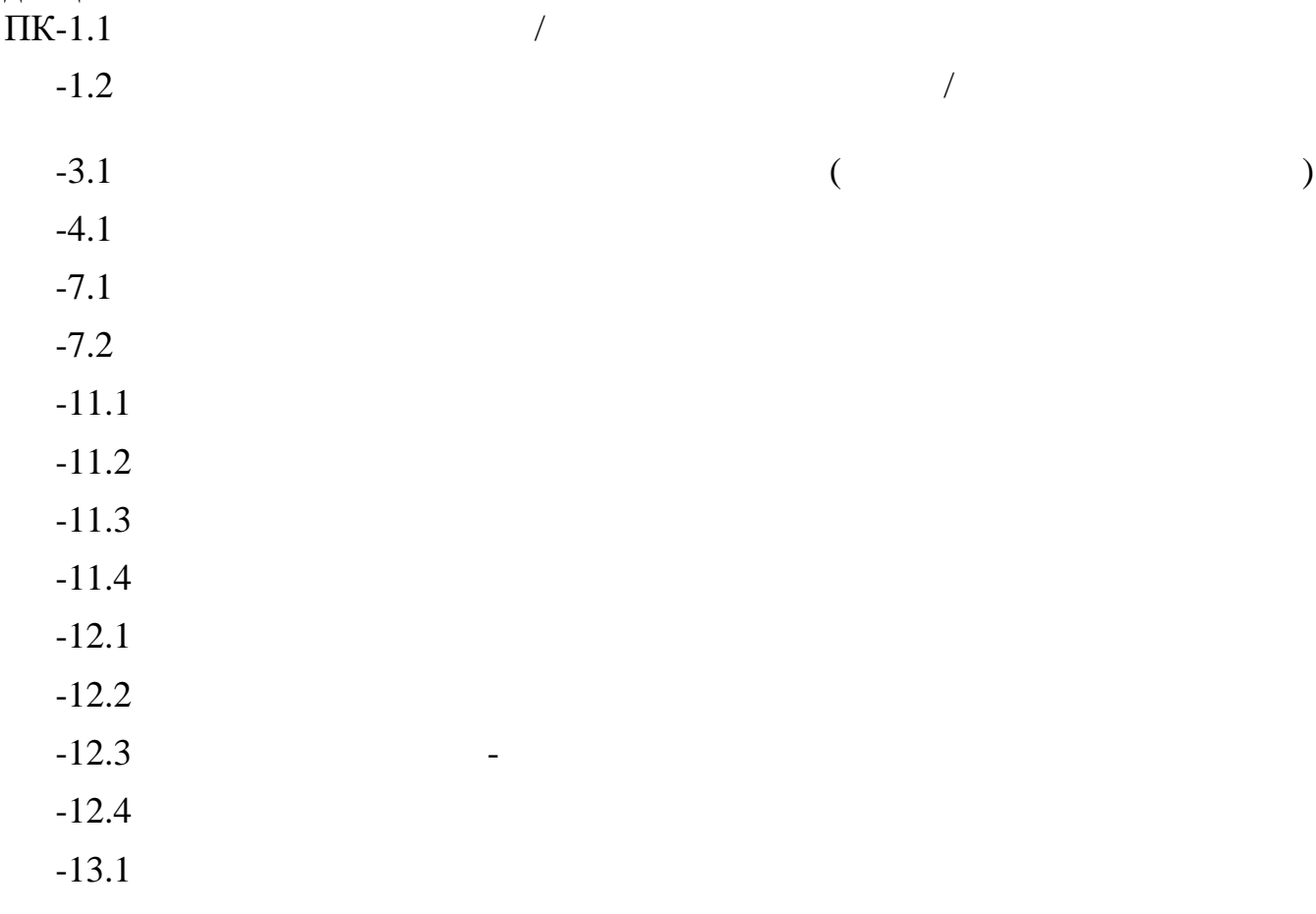

## Разделы дисциплины

## 1. Введение

Понятие информационного взаимодействия; психологические аспекты человекомашинного взаимодействия

# 2. Моделирование эффекта трехмерного ландшафта в трехмерной графике.

Основные методы построения ландшафтов: регулярная сетка, иррегулярная сетка, карта ландшафта, основные этапы построения ландшафтов с помощью этих методов. Г енерация холмов, «долинизация» ландшафта, нормализация ландшафта, построение островов. Системы виртуальной реальности.

# 3. Концепция RAID

Основные сведения, основные схемы и принципы организации, способы повышения производительности файловой системы, RAID уровня 0, уровня 1, 2, 3, 4, 5, 6: способы организации

## 4. Соединение периферийного оборудования с помощью инфракрасного излучения

Архитектура порта IrDA, физические основы IrDA, формат пакета данных IrDA, стек протоколов IrDA: IrPL, IrLAP, IrLMP, их спецификации, структуры фреймов, эмуляция последовательного и параллельного портов, протокол пересылки изображения, доступ в локальную сеть с помощью IrDA.

# 5. Интерфейс АТА

Основные сведения, сектор, блок, логическая адресация блоков: линейная и трехмерная, спецификация API, CFA, причины появления Serial ATA, устройства, адаптеры, контроллеры и интерфейсы интерфейсов АТА, АТАРI и Serial ATA, организация последовательного интерфейса Serial ATA, преимущества и новые возможности Serial ATA, четырехуровневая модель взаимодействия хоста и устройства в Serial ATA.

## 6. Сети сотовой связи

Протоколы, взаимодействие с пользователем, обеспечение связи с ЭВМ

## 7. Радиоинтерфейс Bluetooth

Основные сведения, физические параметры, организация канала и пикосети, синхронные и асинхронные протоколы в Bluetooth, организация, организация голосового канала в Bluetooth, его варианты, преимущества и недостатки, организация асинхронного канала в Bluetooth, протокол RFCOMM, интерфейс хост-контроллера НСІ

## 8. Сенсорные экраны

Сенсорные экраны, виды принципы действия. Создание мобильных приложений.

# МИНОБРНАУКИ РОССИИ

Юго-Западный государственный университет

УТВЕРЖДАЮ: Декан факультетафундаментальной и прикладной информатики (наименование ф-та, полностью)

m *UULLEU* T.A. III ирабакина<br>(подтись, инициалы, фамилия)<br>«28 » 06 20/9 г.

# РАБОЧАЯ ПРОГРАММА ДИСЦИПЛИНЫ

Устройства человеко-машинного интерфейса

(наименование дисциплины)

09.03.01 Информатика и вычислительная техника,  $O$  $\Pi$  $O$  $\Pi$  $BO$ шифр и наименование направления подготовки

направленность (профиль) «Вычислительные машины, комплексы, системы и сети» наименование направленности (профиля)

форма обучения

очная

(очная, очно-заочная, заочная)

Курск - 2019

Рабочая программа дисциплины составлена в соответствии с ФГОС ВО - бакалавриат по направлению подготовки (специальности) 09.03.01 Информатика и вычислительная техника на основании учебного плана ОПОП ВО 09.03.01 Информатика и вычислительная техника, направленность (профиль) «Вычислительные машины, комплексы, системы и сети», одобренного Ученым советом университета (протокол № 7 «29» марта 2019 г.).

Рабочая программа дисциплины обсуждена и рекомендована к реализации в образовательном процессе для обучения студентов по ОПОП 09.03.01 Информатика и вычислительная техника, направленность (профиль) «Вычислительные машины, комплексы, системы и сети» на заседании кафедры вычислительной техники « 87  $\ell\ell$  20  $\ell\ell$  г., протокол №  $\ell\ell$ .

Зав. кафедрой ВТ

Разработчик программы, К.Т.Н., ДОЦЕНТ

Директор научной библиотеки

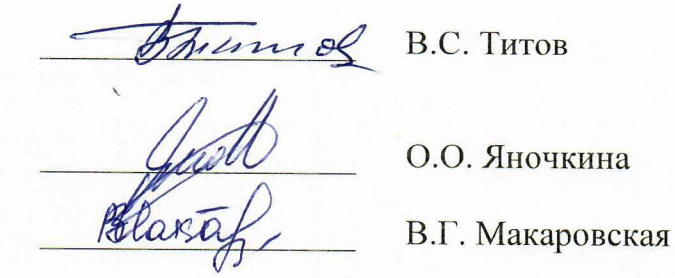

Рабочая программа дисциплины пересмотрена, обсуждена и рекомендована к реализации в образовательном процессе на основании учебного плана ОПОП ВО 09.03.01 Информатика и вычислительная техника, направленность (профиль) «Вычислительные машины, комплексы, системы и сети», одобренного Ученым советом университета протокол  $\mathcal{N}_2 \mathcal{J} \times \mathcal{J} \mathcal{J} \times \mathcal{O}$  20  $\mathcal{O}$  г. на заседании кафедры вычислительной техники «*Q2*» <u>07</u> 20 20 г., протокол № /7.

Зав. кафедрой В.С. Титов

Рабочая программа дисциплины пересмотрена, обсуждена и рекомендована к реализации в образовательном процессе на основании учебного плана ОПОП ВО 09.03.01 Информатика и вычислительная техника, направленность (профиль) «Вычислительные машины, комплексы, системы и сети», одобренного Ученым советом университета протокол №  $\frac{\alpha}{\beta}$  «  $\frac{\beta}{\beta}$  = 20  $\frac{\beta}{\beta}$  г. на заседании кафедры вычисли-<br>тельной техники « <u>Ю</u>» =  $\frac{\beta}{\beta}$  = 20  $\frac{\beta}{\beta}$  г., протокол №  $\frac{\beta}{\beta}$ .

Зав. кафедрой В.С. Титов

Рабочая программа дисциплины пересмотрена, обсуждена и рекомендована к реализации в образовательном процессе на основании учебного плана ОПОП ВО 09.03.01 Информатика и вычислительная техника, направленность (профиль) «Вычислительные машины, комплексы, системы и сети», одобренного Ученым советом университета протокол № 7 « 89 »  $\theta_3$  20  $\frac{19}{9}$  г. на заседании кафедры вычисли-<br>тельной техники «  $\frac{20}{9}$ »  $\frac{6}{9}$   $\frac{20}{9}$   $\frac{40}{9}$  г. протокол №  $\frac{1}{2}$ .

Зав. кафедрой ИМВ И.Е. Чернецкой

Рабочая программа дисциплины пересмотрена, обсуждена и рекомендована к реализации в образовательном процессе на основании учебного плана ОПОП ВО направления подготовки 09.03.01 Информатика и вычислительная техника, направленность (профиль) Вычислительные машины, комплексы, системы и сети, одобренного Ученым советом университета протокол № 7 « 25 » 02 20 АОг. на заседании кафедры вычислительной техники « 3/» 08  $20$ ЯЗ г., протокол № 1. (наименование кафедры, дата, номер протокола)

Зав. кафедрой ВТ Л. И. И. Чернецкая И.Е.

Рабочая программа дисциплины пересмотрена, обсуждена и рекомендована к реализации в образовательном процессе на основании учебного плана ОПОП ВО направления подготовки 09.03.01 Информатика и вычислительная техника, направленность (профиль) Вычислительные машины, комплексы, системы и сети, одобренного Ученым советом университета протокол № « »  $20$   $\Gamma$ . Ha заседании кафедры вычислительной техники « » 20 г. протокол № .

(наименование кафедры, дата, номер протокола)

Чернецкая И.Е.

Рабочая программа дисциплины пересмотрена, обсуждена и рекомендована к реализации в образовательном процессе на основании учебного плана ОПОП ВО направления подготовки 09.03.01 Информатика и вычислительная техника, направленность (профиль) Вычислительные машины, комплексы, системы и сети, одобренного Ученым советом университета протокол № 4 8 %  $20 \quad \text{r. Ha}$ заседании кафедры вычислительной техники « » 20 г., протокол №  $\cdot$ 

(наименование кафедры, дата, номер протокола)

Чернецкая И.Е.

Рабочая программа дисциплины пересмотрена, обсуждена и рекомендована к реализации в образовательном процессе на основании учебного плана ОПОП ВО направления подготовки 09.03.01 Информатика и вычислительная техника, направленность (профиль) Вычислительные машины, комплексы, системы и сети, одобренного Ученым советом университета протокол №\_\_ « >>> 20 г. на заседании кафедры вычислительной техники « » 20 г., протокол № . (наименование кафедры, дата, номер протокола)

Чернецкая И.Е.

Рабочая программа дисциплины пересмотрена, обсуждена и рекомендована к реализации в образовательном процессе на основании учебного плана ОПОП ВО направления подготовки 09.03.01 Информатика и вычислительная техника, направленность (профиль) Вычислительные машины, комплексы, системы и сети, одобренного Ученым советом университета протокол №\_\_ «\_\_ » \_\_\_  $20 \quad \text{r. Ha}$ заседании кафедры вычислительной техники « » 20 г., протокол  $N_2$ .

(наименование кафедры, дата, номер протокола)

Зав. кафедрой ВТ Первой ВТ

Чернецкая И.Е.

## 1 Цель и задачи дисциплины. Перечень планируемых результатов обучения по дисциплине, соотнесенных с планируемыми результатами освоения основной профессиональной образовательной программы

#### 1.1. Нель лиспиплины

Целью изучения дисциплины «Устройства человеко-машинного интерфейса» является формирование знаний и умений в области состава, технических характеристик, принципов функционирования устройств человеко-машинного интерфейса, применяемых в **OBM.** 

#### 1.2. Задачи изучения дисциплины

- - формирование представлений о языках и технологиях программирования систем человеко-машинного интерфейса;

- формирование знаний об основных технико-экономических характеристиках устройств человеко-машинного интерфейса и тенденциях их развития;

формирование навыков по созданию программных продуктов для обеспечения взаимодействия человека и машинных систем вычислительной техники.

#### 1.3 Перечень планируемых результатов обучения по дисциплине, планируемыми результатами соотнесенных освоения основной  $\mathbf{c}$ профессиональной образовательной программы

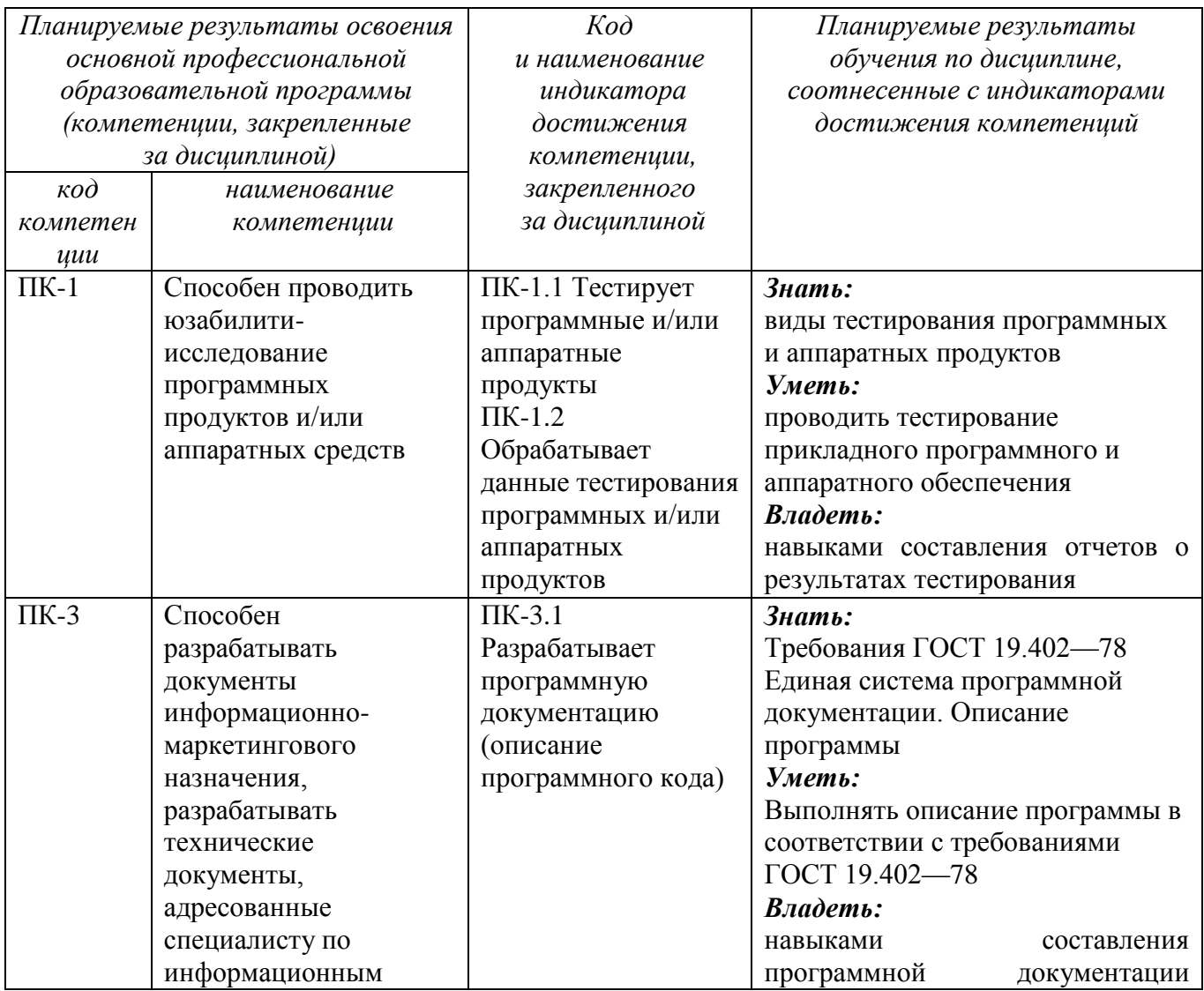

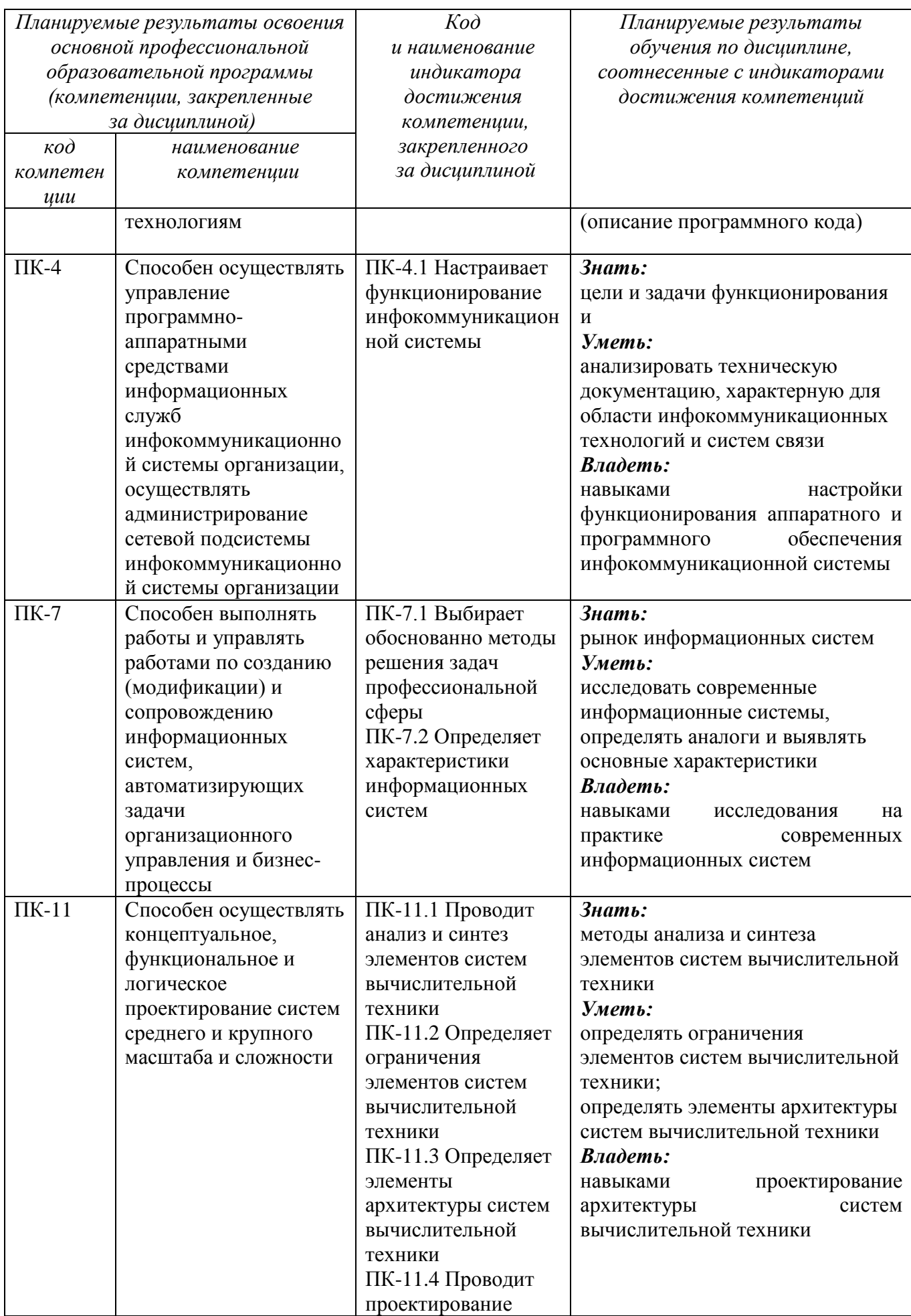

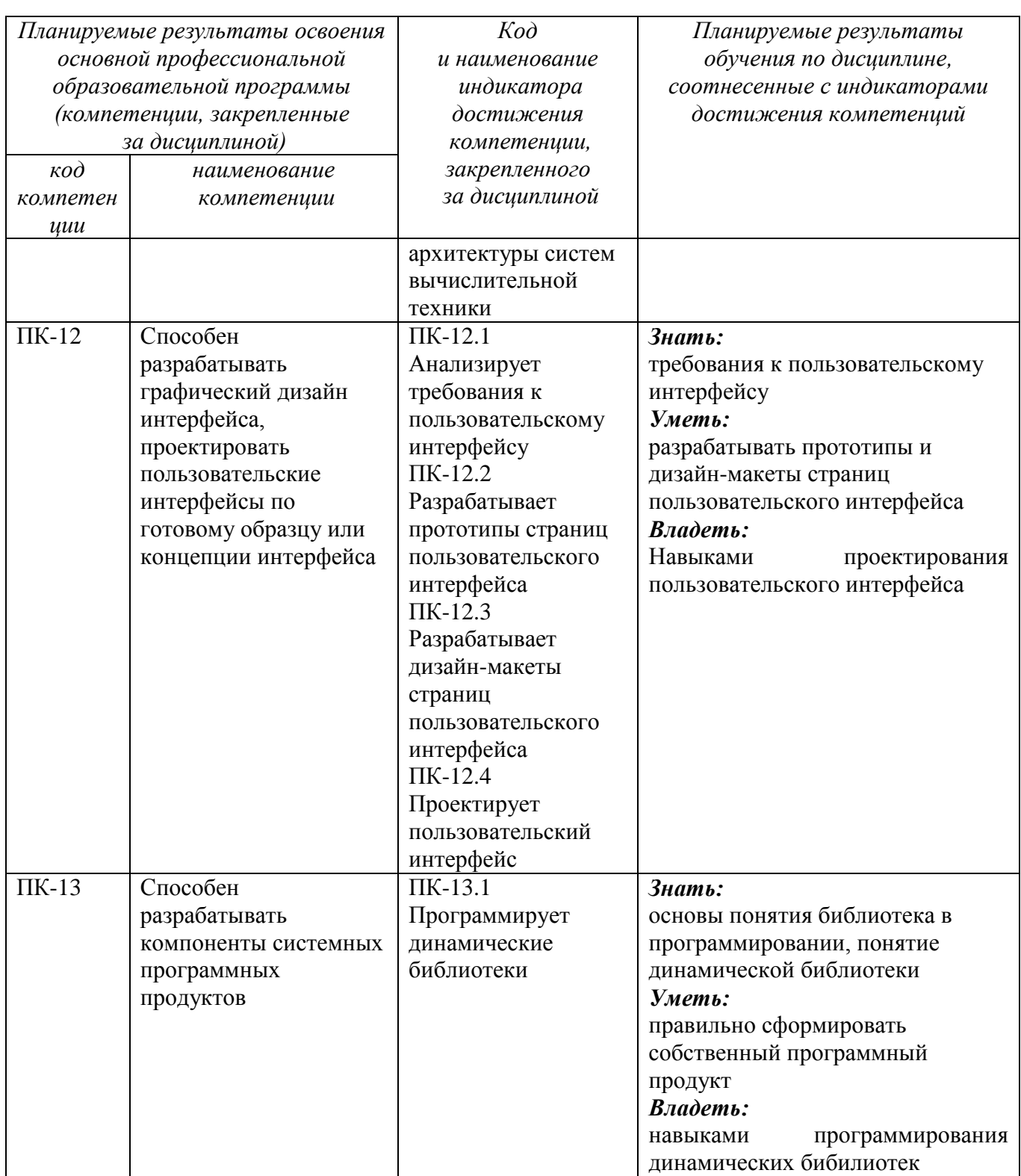

#### $\overline{2}$ Указание структуре места дисциплины основной  $\, {\bf B} \,$ профессиональной образовательной программы

Дисциплина «Устройства человеко-машинного интерфейса» является элективной дисциплиной, входит в часть, формируемую участниками образовательных отношений, основной профессиональной образовательной программы - программы бакалавриата 09.03.01 Информатика и вычислительная

5

техника, направленность (профиль) "Вычислительные машины, комплексы. Дисциплина изучается на 4 курсе в 7 семестре.

## **3 Объем дисциплины в зачетных единицах с указанием количества академических или астрономических часов, выделенных на контактную работу обучающихся с преподавателем (по видам учебных занятий) и на самостоятельную работу обучающихся**

Общая трудоемкость (объем) дисциплины составляет 3 зачетных единиц (з.е.) 72 часа.

Таблица 3.1 –Объём дисциплины по видам учебных занятий

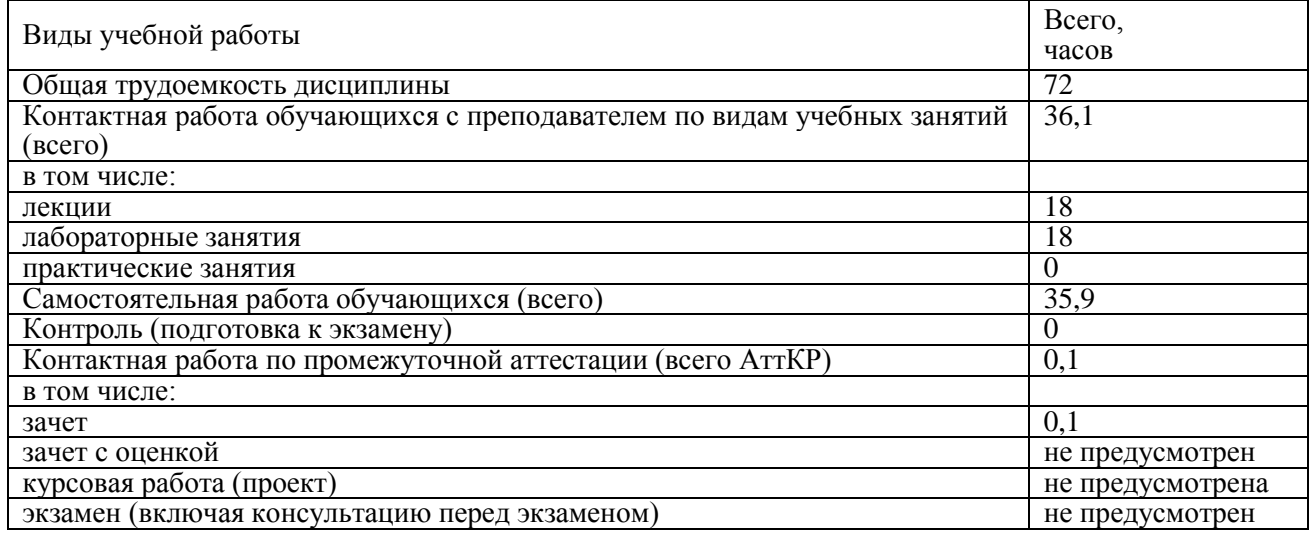

## **4 Содержание дисциплины, структурированное по темам (разделам) с указанием отведенного на них количества академических часов и видов учебных занятий**

#### **4.1 Содержание дисциплины**

Таблица 4.1.1 - Содержание дисциплины, структурированное по темам (разделам)

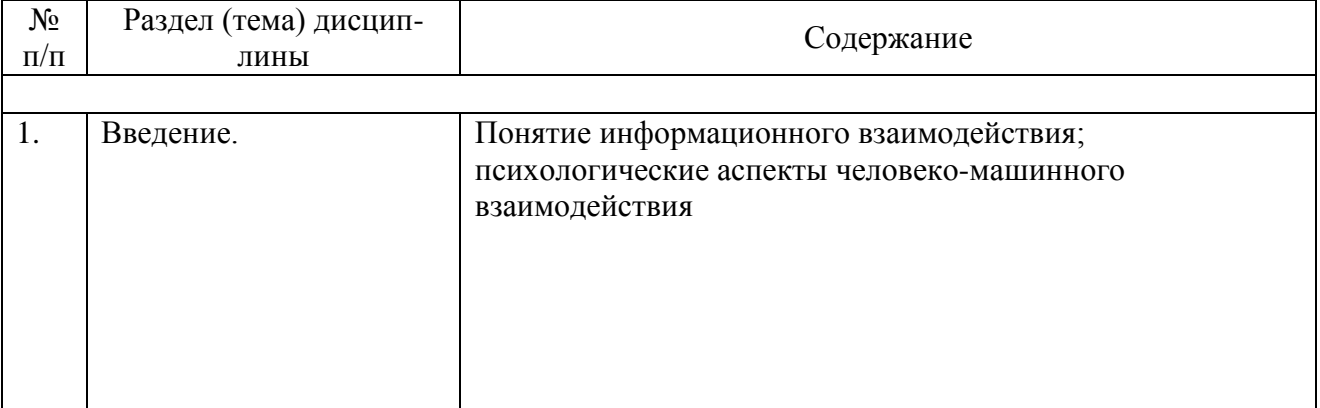

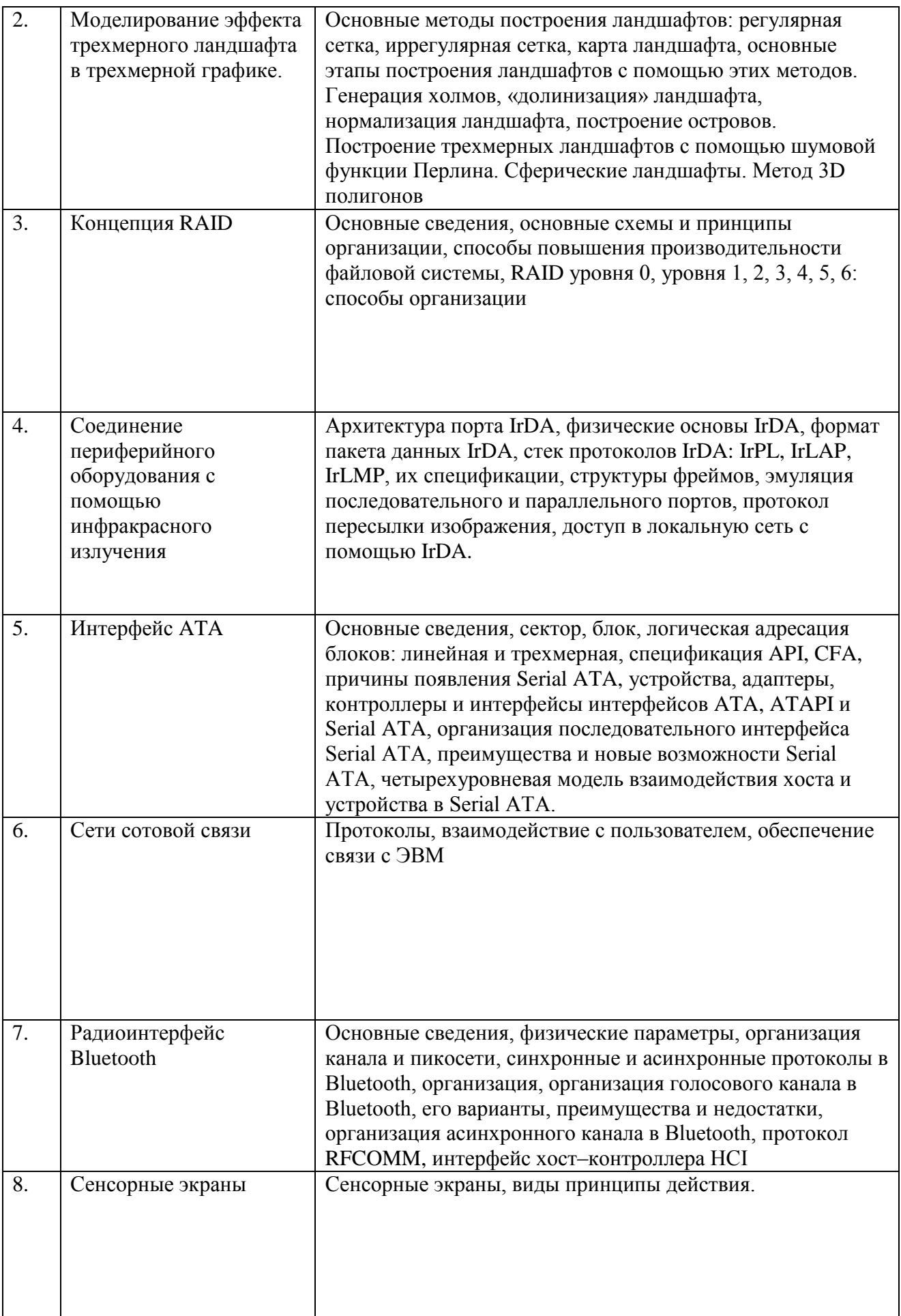

| $N_{\Omega}$   | Раздел учебной           | Виды           |                | Учебно | Формы     | Компетенции      |            |
|----------------|--------------------------|----------------|----------------|--------|-----------|------------------|------------|
| $\Pi/\Pi$      | дисциплины               | деятельности   |                |        | текущего  |                  |            |
|                |                          | лек.,          | $N_2$          | $N_2$  | методи    | контроля         |            |
|                |                          | час            | лаб.           | пр.    | ческие    | успеваемост      |            |
|                |                          |                |                |        | матери    | M (no)           |            |
|                |                          |                |                |        | алы       | неделям          |            |
|                |                          |                |                |        |           | семестра)        |            |
| $\mathbf{1}$   | $\overline{2}$           | 3              | $\overline{4}$ | 5      | 6         | 7                | 8          |
| $\mathbf{1}$   | Введение.                | $\overline{2}$ |                |        | $Y-1, Y-$ | 2C               | $\Pi K-4$  |
|                |                          |                |                |        | $2, Y-8$  |                  |            |
| $\overline{2}$ | Моделирование эффекта    | $\overline{2}$ | $\mathbf{1}$   |        | $Y-4, Y-$ | 2C               | $\Pi K-1$  |
|                | трехмерного ландшафта в  |                |                |        | 5, MY-    |                  | $\Pi K-3$  |
|                | трехмерной графике.      |                |                |        |           |                  | $\Pi K-7$  |
|                |                          |                |                |        |           |                  | $\Pi K-12$ |
|                |                          |                |                |        |           |                  | $\Pi K-13$ |
| 3              | Концепция RAID           | $\overline{2}$ |                |        | $Y-2, Y-$ | $\overline{3}$ C | $\Pi K-4$  |
|                |                          |                |                |        | $3, Y-8$  |                  |            |
| $\overline{4}$ | Соединение               | $\overline{2}$ | $\mathbf{1}$   |        | $Y-6$ ,   | 5 <sub>C</sub>   | $\Pi K-3$  |
|                | периферийного            |                |                |        | $MY-3$    |                  | $\Pi K-4$  |
|                | оборудования с помощью   |                |                |        |           |                  | $\Pi K-7$  |
|                | инфракрасного излучения  |                |                |        |           |                  | $\Pi K-11$ |
| 5              | Интерфейс АТА            | $\overline{2}$ |                |        | $Y-2, Y-$ | 7 C              | $\Pi K-4$  |
|                |                          |                |                |        | 7         |                  |            |
| 6              | Сети сотовой связи       | $\overline{2}$ |                |        | $Y-3$ ,   | 9 C              | $\Pi K-4$  |
|                |                          |                |                |        | $MY-2$    |                  |            |
| $\overline{7}$ | Радиоинтерфейс Bluetooth | $\overline{2}$ |                |        | $y-3$     | 11 C             | $\Pi K-4$  |
|                |                          |                |                |        |           |                  |            |
| 8              | Сенсорные экраны.        | $\overline{4}$ |                |        | $y-2$     | 12 C, P          | $\Pi K-4$  |

Таблица 4.1.2 – Содержание дисциплины и ее методическое обеспечение

МУ – методические указания; С – собеседование

## **4.2. Лабораторные работы и (или) практические занятия 4.2.1 – Лабораторные работы**

## Таблица 4.2 – Лабораторные работы

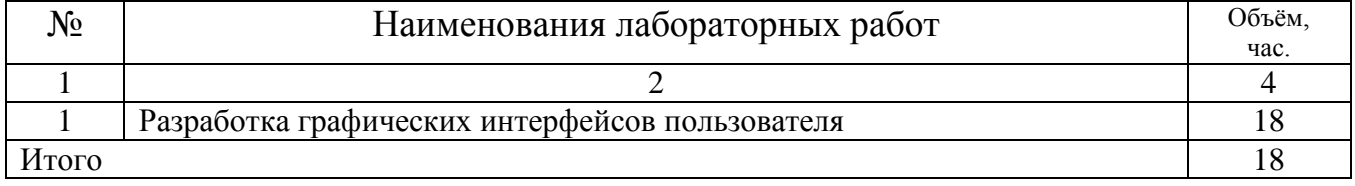

## **4.3. Самостоятельная работа студентов**

Таблица 4.3 – Самостоятельная работа студентов

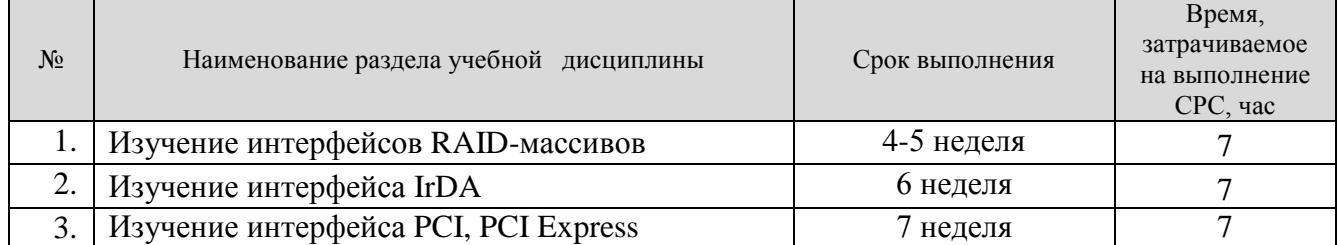

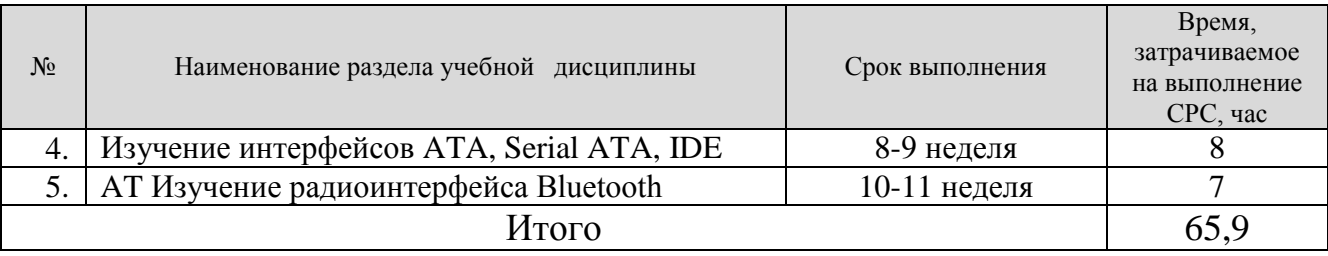

#### **5 Учебно-методическое обеспечение для самостоятельной работы обучающихся по дисциплине**

Студенты могут при самостоятельном изучении отдельных тем и вопросов дисциплин пользоваться учебно-наглядными пособиями, учебным оборудованием и методическими разработками кафедры в рабочее время, установленное Правилами внутреннего распорядка работников.

Учебно-методическое обеспечение для самостоятельной работы обучающихся по данной дисциплине организуется:

библиотекой университета:

- библиотечный фонд укомплектован учебной, методической, научной, периодической, справочной литературой в соответствии с УП

и данной РПД;

- имеется доступ к основным информационным образовательным ресурсам, информационной базе данных, в том числе библиографической, возможность выхода в Интернет.

кафедрой:

- путем обеспечения доступности всего необходимого учебно-методического и справочного материала;

- путем предоставления сведений о наличии учебно-методической литературы, современных программных средств.

- путем разработки:

– методических рекомендаций, пособий по организации самостоятельной работы студентов;

– заданий для самостоятельной работы;

– вопросов к экзаменам;

–методических указаний к выполнению лабораторных работ и т.д.

типографией университета:

– помощь авторам в подготовке и издании научной, учебной и методической литературы;

–удовлетворение потребности в тиражировании научной, учебной и методической литературы.

#### **6 Образовательные технологии**

Реализация компетентностного подхода предусматривает широкое использование в образовательном процессе активных и интерактивных форм проведения занятий в сочетании с внеаудиторной работой с целью формирования универсальных, общепрофессиональных и профессиональных компетенций обучающихся.

Таблица 6.1 – Интерактивные образовательные технологии, используемые при проведении аудиторных занятий.

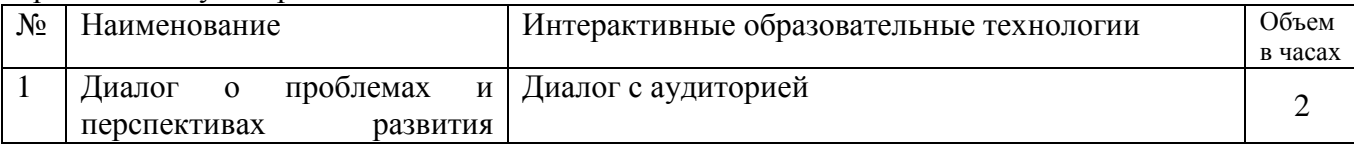

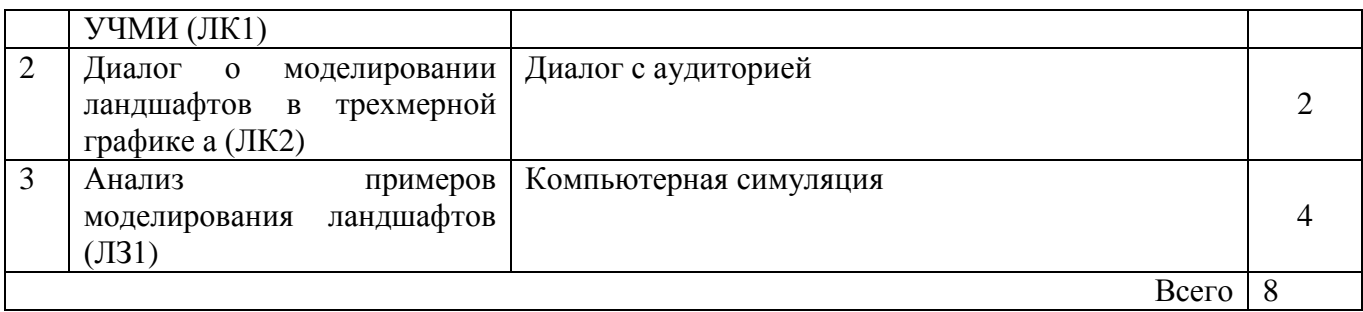

#### $7<sup>7</sup>$ Фонд оценочных средств для проведения промежуточной аттестации обучающихся по дисциплине

7.1 Перечень компетенций с указанием этапов их формирования в процессе освоения основной профессиональной образовательной программы

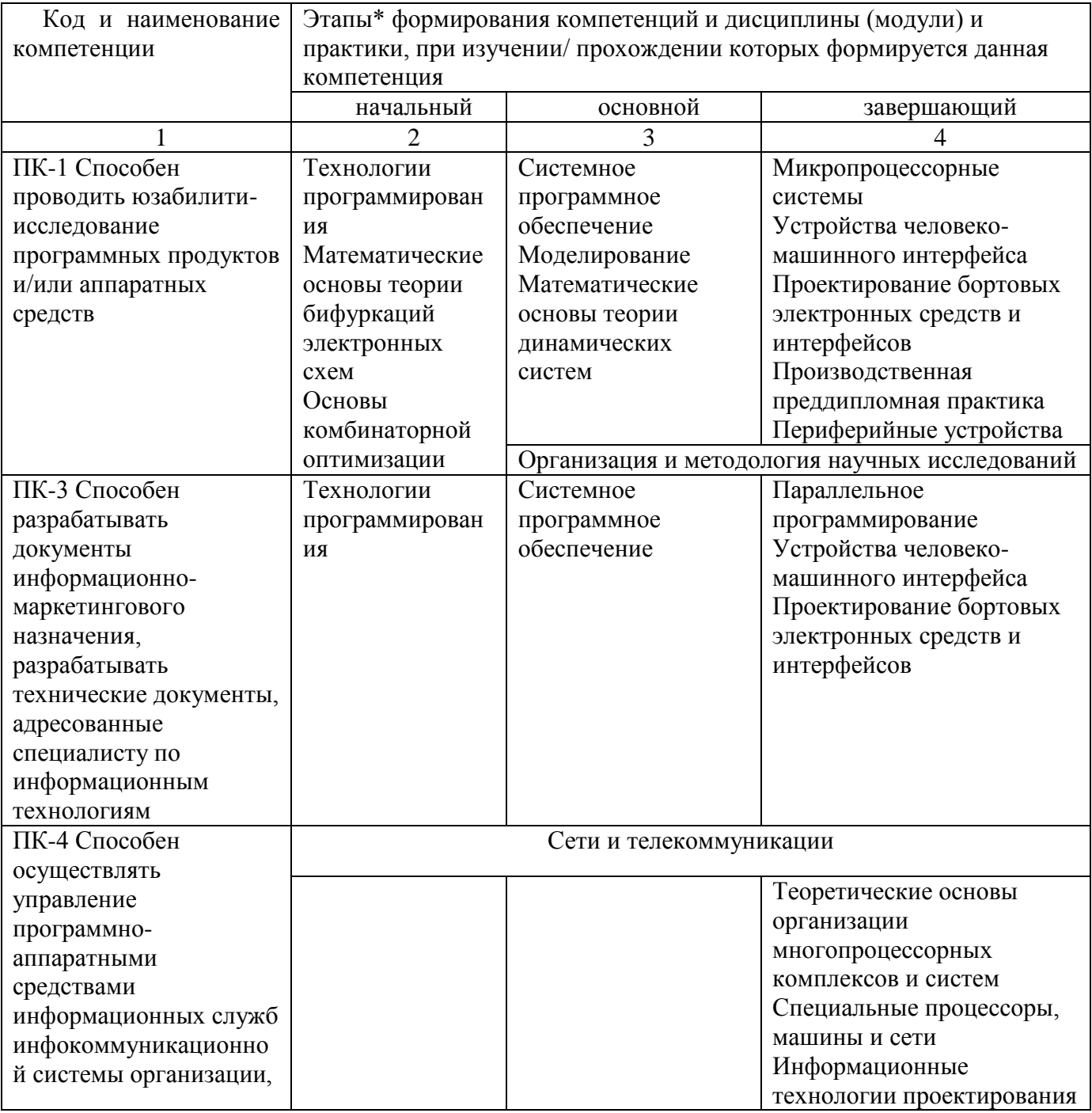

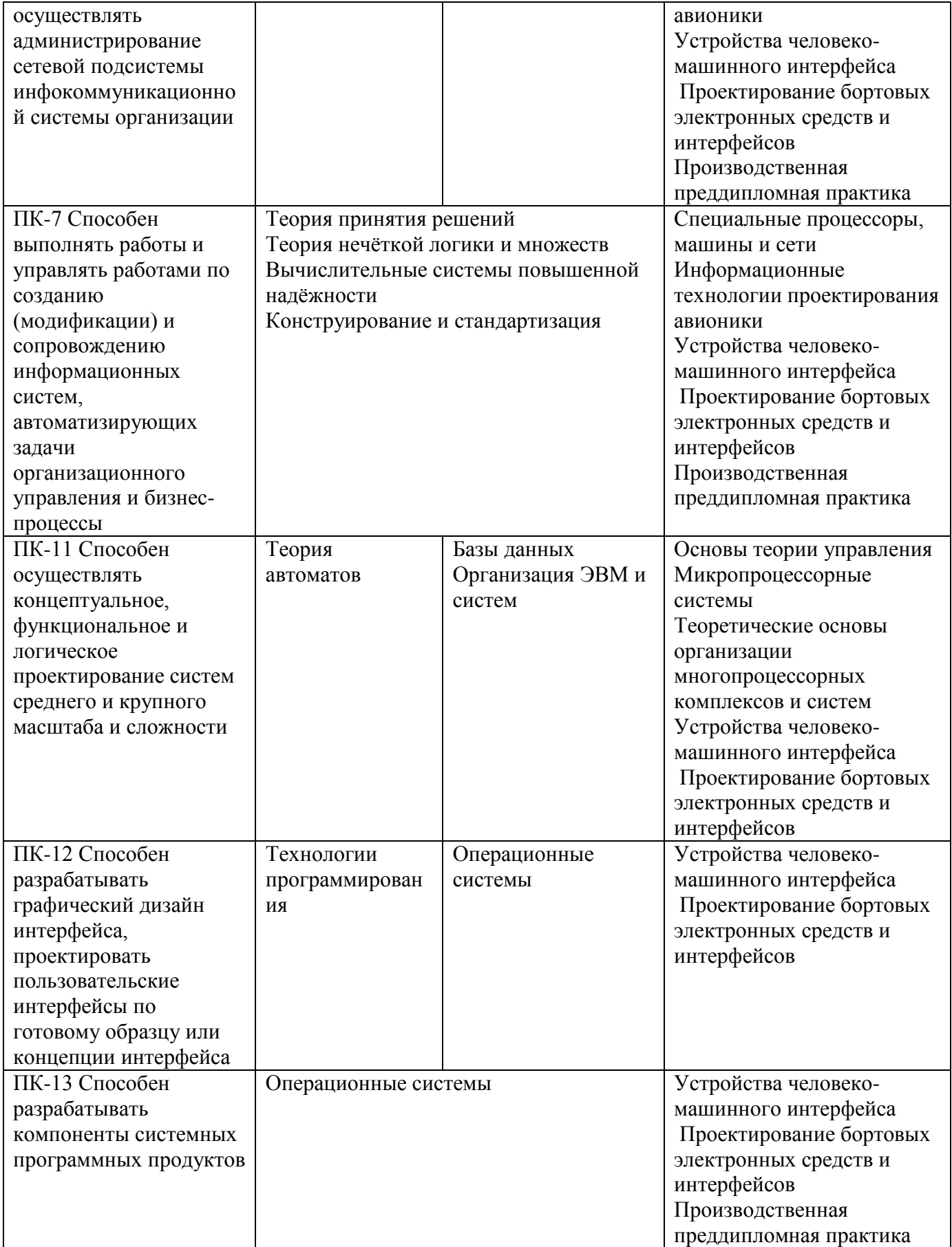

**7.2 Описание показателей и критериев оценивания компетенций на различных этапах их формирования, описание шкал оценивания**

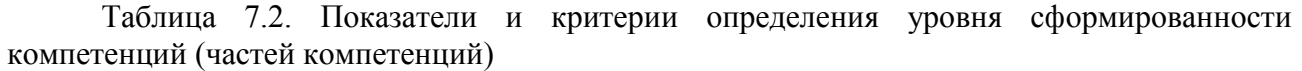

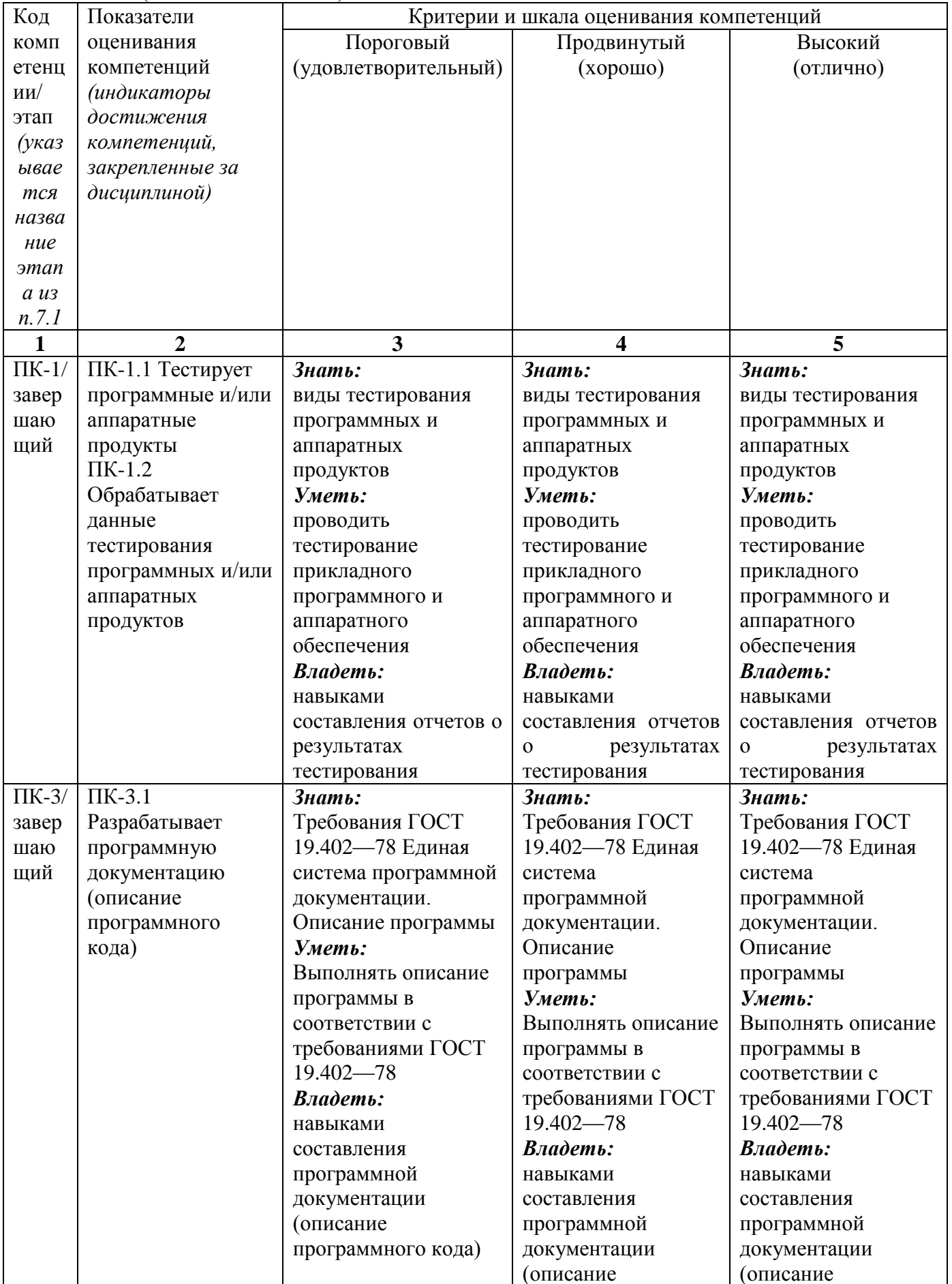

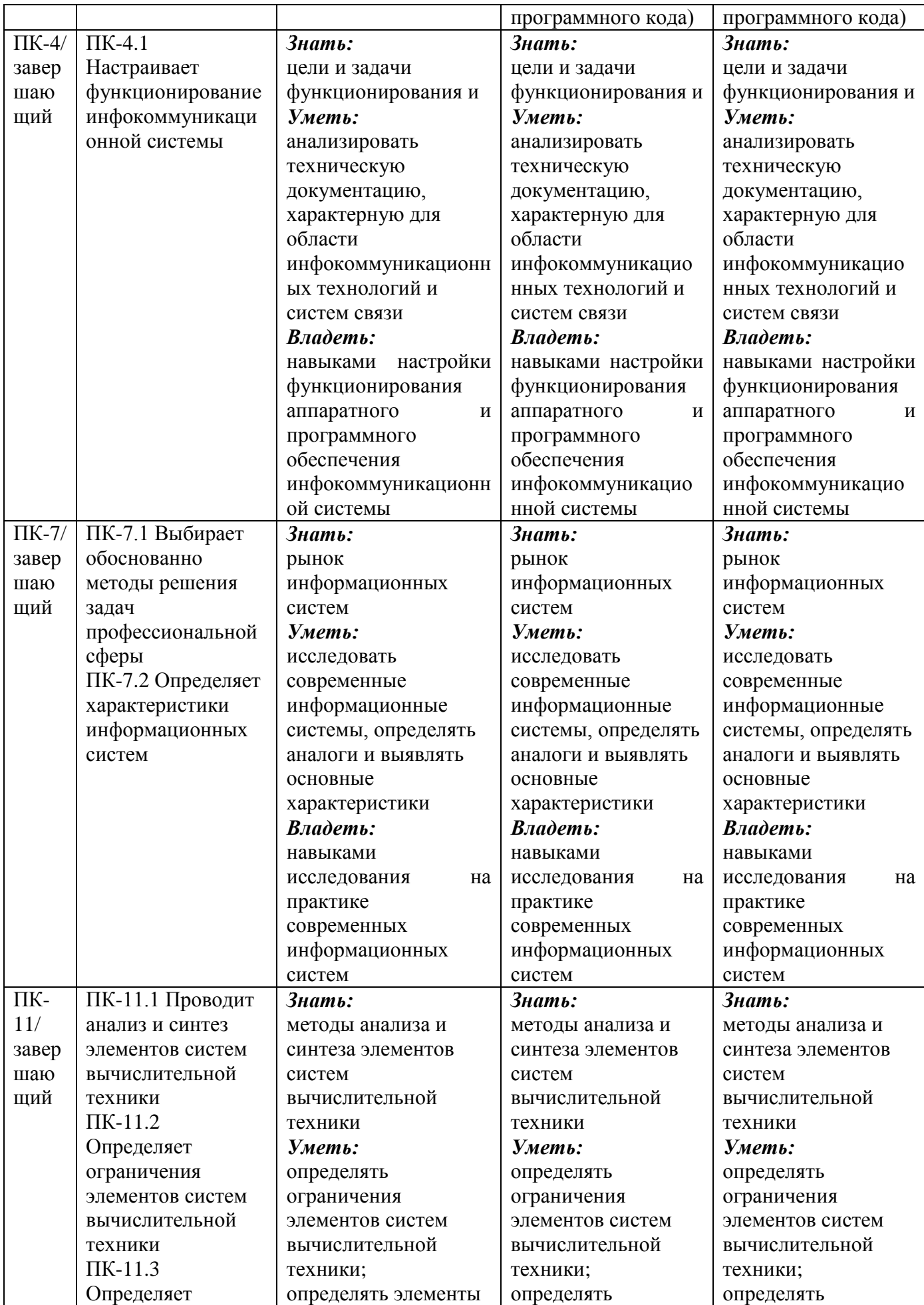

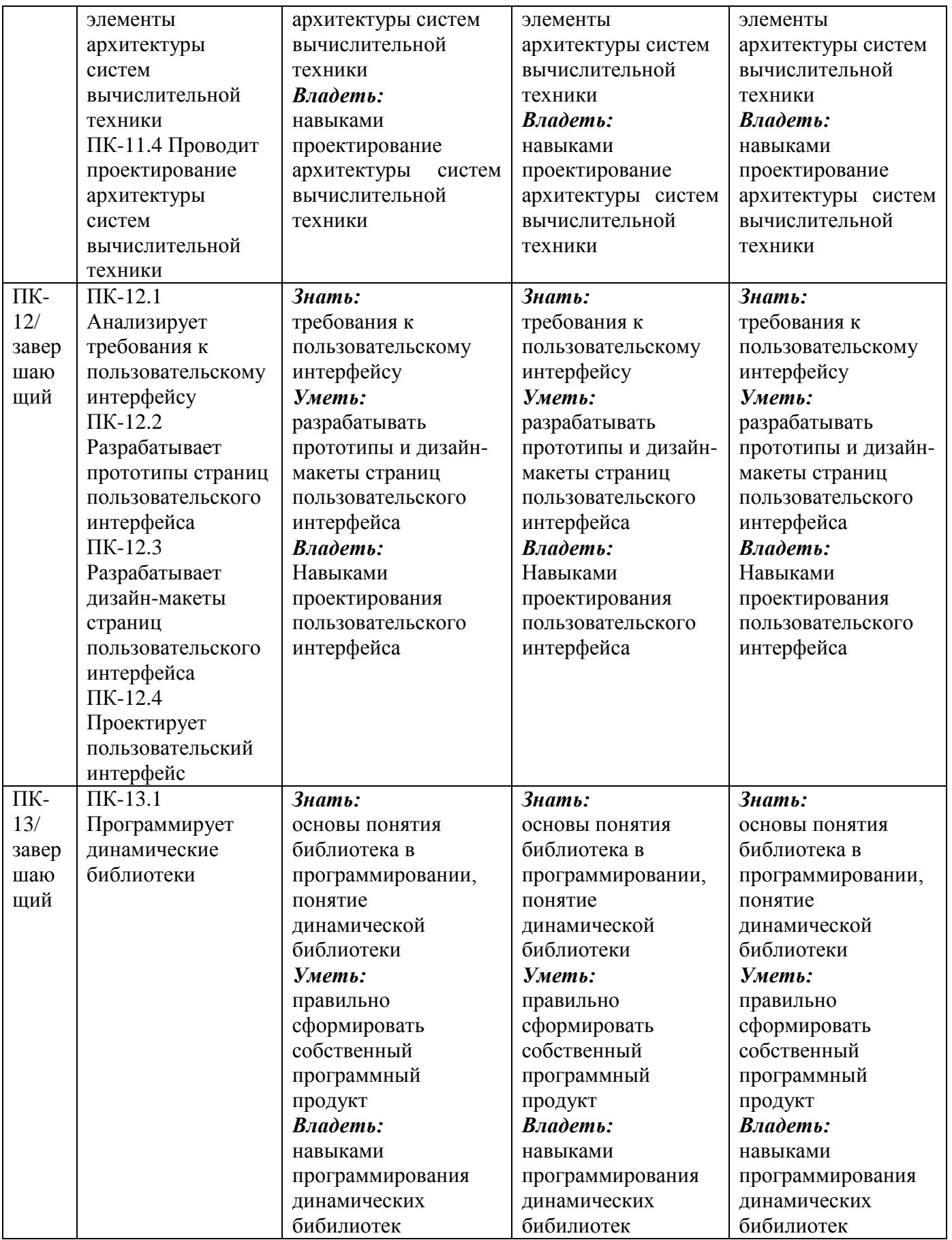

**7.3 Типовые контрольные задания или иные материалы, необходимые для оценки знаний, умений, навыков и (или) опыта деятельности, характеризующих этапы формирования компетенций в процессе освоения образовательной программы**

| $N_{\! \! \underline{0}}$ | Раздел              | Код        | Технология              | Оценочные средства | Описание         |                |
|---------------------------|---------------------|------------|-------------------------|--------------------|------------------|----------------|
| $\Pi/\Pi$                 | (тема) дисциплины   | контро-    | формирования            | наимено-           | No <sub>No</sub> | шкал           |
|                           |                     | лируемой   |                         | вание              | заданий          |                |
|                           |                     | компетенц  |                         |                    |                  |                |
|                           |                     | ИИ         |                         |                    |                  |                |
|                           |                     | (или её    |                         |                    |                  |                |
|                           |                     | части)     |                         |                    |                  |                |
| $\mathbf{1}$              | $\overline{2}$      | 3          | $\overline{\mathbf{4}}$ | 5                  | 6                | $\overline{7}$ |
| 1.                        | Введение.           | $\Pi K-4$  | лекция, СРС             | тесты              | $1 - 16$         | согласно       |
|                           |                     |            |                         |                    |                  | табл. 7.2      |
| 2.                        | Моделирование       | $\Pi K-1$  | лекция,                 | тесты,             | $1-4$            | согласно       |
|                           | эффекта трехмерного | $\Pi K-3$  | лабораторная            | контроль           |                  | табл. 7.2      |
|                           | ландшафта в         | $\Pi K-7$  | работа, СРС             | ные                |                  |                |
|                           | трехмерной графике. | $\Pi K-12$ |                         | вопросы к          |                  |                |
|                           |                     | $\Pi K-13$ |                         | лаборатор          |                  |                |
|                           |                     |            |                         | ной                |                  |                |
|                           |                     |            |                         | работе             |                  |                |
| 3.                        | Концепция RAID      | $\Pi K-4$  | лекция, СРС             | Тесты              | $5 - 7$          | согласно       |
|                           |                     |            |                         |                    |                  | табл. 7.2      |
| 4.                        | Соединение          | $\Pi K-3$  | лекция,                 | Тесты,             | $8 - 10$         | согласно       |
|                           | периферийного       | $\Pi K-4$  | лабораторная            | контроль           |                  | табл. 7.2      |
|                           | оборудования с      | $\Pi K-7$  | работа, СРС             | ные                |                  |                |
|                           | помощью             | $\Pi K-11$ |                         | вопросы к          |                  |                |
|                           | инфракрасного       |            |                         | лаборатор          |                  |                |
|                           | излучения           |            |                         | ной                |                  |                |
|                           |                     |            |                         | работе             |                  |                |
| 5.                        | Интерфейс АТА       | $\Pi K-4$  | Лекция, СРС             | Тесты,             | $10 - 11$        | согласно       |
|                           |                     |            |                         | рефераты           |                  | табл. 7.2      |
| 6.                        | Сети сотовой связи  | $\Pi K-4$  | Лекция,                 | Тесты,             | $11 - 13$        | согласно       |
|                           |                     |            | лабораторная            | рефераты           |                  | табл. 7.1      |
|                           |                     |            | работа, СРС             |                    |                  |                |
| 7.                        | Радиоинтерфейс      | $\Pi K-4$  | лекция, СРС             | Тесты,             | 14               | согласно       |
|                           | Bluetooth           |            |                         | рефераты           |                  | табл. 7.2      |
|                           |                     |            |                         |                    |                  |                |
| 8.                        | Сенсорные экраны    | $\Pi K-4$  | лекция, СРС             | контроль           | $15-16$          | Согласно       |
|                           |                     |            |                         | ные                |                  | табл. 7.2      |
|                           |                     |            |                         | вопросы к          |                  |                |
|                           |                     |            |                         | лаборатор          |                  |                |
|                           |                     |            |                         | ной                |                  |                |
|                           |                     |            |                         | работе             |                  |                |

**Таблица 7.3 – Паспорт комплекта оценочных средств для текущего контроля**

#### Типовые задания для промежуточной аттестации

Промежуточная аттестация по дисциплине проводится в форме опроса. Опрос проводится в форме тестирования (бланкового и/или компьютерного). Для тестирования используются контрольно-измерительные материалы (КИМ) – задания в тестовой форме, составляющие банк тестовых заданий (БТЗ) по дисциплине, утвержденный в установленном в университете порядке.

Проверяемыми на промежуточной аттестации элементами содержания являются темы дисциплины, указанные в разделе 4 настоящей программы. Все темы дисциплины отражены в КИМ в равных долях (%). БТЗ включает в себя не менее 100 заданий и постоянно пополняется.

Для проверки знаний используются вопросы и задания в различных формах:

- закрытой (с выбором одного или нескольких правильных ответов).

- открытой (необходимо вписать правильный ответ),

- на установление правильной последовательности.

- на установление соответствия.

Умения, навыки и компетенции проверяются с помощью задач (ситуационных, производственных или кейсового характера) и различного вида конструкторов. Все задачи являются многоходовыми. Некоторые задачи, проверяющие уровень сформированности компетенций, являются многовариантными. Часть умений, навыков и компетенций прямо не отражена в формулировках задач, но они могут быть проявлены обучающимися при их решении.

В каждый вариант КИМ включаются задания по каждому проверяемому элементу содержания во всех перечисленных выше формах и разного уровня сложности.

Такой формат КИМ позволяет объективно определить качество освоения обучающимися основных элементов содержания дисциплины и уровень сформированности компетенций.

Примеры типовых контрольных заданий для текущего контроля

1. Основные методы для построения трехмерных ландшафтов

использование регулярной сетки высот, использование иррегулярной сетки вершин и связей, их соединяющих, хранение карты ландшафта как индексированных сегментов (Правильный) использование регулярной сетки высот

использование иррегулярной сетки вершин и связей, их соединяющих нет правильного ответа

2. Устройства ввода в УЧМИ предназначены для

преобразование информации без изменения ее содержания в последовательность сигналов двоичного цифрового кода (Правильный)

преобразование информации с изменения ее содержания в последовательность сигналов преобразование информации без изменения ее адресов в последовательность сигналов

3. Связь с ЭВМ верхнего уровня в УЧМИ может осуществляться возможны все перечисленные варианты (Правильный) через общее поле памяти по последовательному каналу по параллельному каналу с помошью мобильных блоков памяти

4. Скольки разрядные процессоры в основном используются в системах управления? 8 разрядные (Правильный) 16 разрядные нет правильного ответа 64 разрядные 20 разрядные

5. Устройства ввода-вывода в системах управления используются для верны все варианты (Правильный) для связи с объектом управления (ОУ)

для связи с ЦВМ другого (например, верхнего) уровня для связи с оператором

6. устройства ввода-вывода это периферийные устройства (Правильный) магистральные устройства интерфейсные устройства

7. Интерфейс это

Совокупность унифицированных аппаратных, программных и конструктивных средств, необходимых для реализации взаимодействия различных функциональных узлов (Правильный)

Совокупность унифицированных программных и конструктивных средств, необходимых для реализации взаимодействия различных функциональных узлов

Совокупность унифицированных аппаратных и конструктивных средств, необходимых для реализации взаимодействия различных функциональных узлов

8. протокол IrDA

позволяет соединяться с периферийным оборудованием без кабеля при помощи ИКизлучения с длиной волны 880nm (Правильный)

позволяет соединяться с периферийным оборудованием без кабеля при помощи ИКизлучения с длиной волны 440nm.

позволяет соединяться с периферийным оборудованием при помощи специального кабеля и ИК-излучения с длиной волны 880nm.

9. чтобы индицируемые символы на всех индикаторах воспринимались человеком как единое изображение, частота сканирования всего изображения должна составлять не менее 30 .. 50 Гц (Правильный)

 $10.20$   $\Gamma$ <sub>II</sub>  $10 - 20$  MF $\text{H}$ 1-2 Гц 1 ГГц

10. Порт IrDA

позволяет устанавливать связь на коротком расстоянии до 1 метра в режиме точка-точка (Правильный)

позволяет устанавливать связь на длинном расстоянии до 1 километра в режиме точка-точка позволяет устанавливать связь на коротком расстоянии до 10 метров в режиме широковещательной рассылки

позволяет устанавливать связь на коротком расстоянии до 20 метров в режиме точка-точка

Темы рефератов

- 1. Генерация трехмерных ландшафтов с использованием карты высот и иррегулярной сетки, плюсы и минусы этих способов.
- 2. Посегментная карта высот, достоинства и недостатки. Текстуры для ландшафтов.
- 3. Алгоритмы генерации ландшафтов, генерация холмов.
- 4. Нормализация ландшафта, «долинизаия» ландшафтов, модификация холмового алгоритма для островов.
- 5. Построение трехмерных ландшафтов с помощью шумовой Перлина: определение частоты и амплитуды для шумовой функции, создание шумовой функции.
- 6. Понятие октавы для шумовой функции. Генерация случайных чисел для шумовой функции, варианты сглаживания шумовой функции.
- 7. Получение сглаженной шумовой функции. Получение одномерной и двумерной шумовой функции Перлина. Варианты применения.
- 8. Общие сведения о инфракрасном протоколе связи (IrDA), архитектура порта IrDA и его работа, формат пакетов данных IrDA, уровни протокола IrDA, структура физического уровня.
- 9. Программный протокол IrDA, связь нескольких устройств, структура адреса, время передачи, типы кадров, их структура и предназначение.
- 10. Протокол IrLAP, структура доступа, принцип работы, протокол управления каналом IrLMP, его компоненты и функции.
- 11. Транспортный протокол IrDA TP, эмуляция параллельного и последовательного портов. Протокол IrTrans-P для передачи изображения, принципы работы.
- 12. Дополнения к стандарту IrDA, протокол VFIR и IRBus, структурная схема, режимы работы, формат пакетов, формат MAC–пакетов, принципы доступа в локальную сеть.
- 13. Концепция RAID, основные сведения, основные схемы и принципы организации, способы повышения производительности файловой системы
- 14. Способы повышения отказоустойчивости дисковой системы, RAID уровня 0, способ организации
- 15. RAID уровня 1, RAID уровня 2, способы организации
- 16. RAID уровня 3, RAID уровня 4, способы организации
- 17. RAID уровня 5, RAID уровня 6, способы организации
- 18. Интерфейс ATA, основные сведения, сектор, блок, логическая адресация блоков: линейная и трехмерная, спецификация AT API, CFA, причины появления Serial ATA
- 19. Устройства, адаптеры, контроллеры и интерфейсы интерфейсов ATA, ATAPI и Serial ATA
- 20. Организация последовательного интерфейса Serial ATA, преимущества и новые возможности Serial ATA, четырехуровневая модель взаимодействия хоста и устройства в Serial ATA
- 21. Служебная информация IDE AT, сервисная, рабочие программы (микрокод), структура формата дорожки жесткого диска.
- 22. Таблица конфигурации накопителя IDE AT, паспорт диска, таблица дефектных секторов
- 23. Методы скрытия дефектов жесткого диска: метод резервного сектора, резервной дорожки, пропуска дефектной дорожки, пропуска дефектного сектора
- 24. Радиоинтерфейс Bluetooth, основные сведения, физические параметры, организация канала и пикосети
- 25. Синхронные и асинхронные протоколы в Bluetooth, организация
- 26. Организация голосового канала в Bluetooth, его варианты, преимущества и недостатки
- 27. Организация асинхронного канала в Bluetooth, протокол RFCOMM, интерфейс хост– контроллера HCI
- 28. Общая характеристика PCI Express, элементы и топология соединений PCI Express, корневой комплекс, конечная точка, мост, их предназначение и характеристики
- 29. Коммутатор, мост PCI Express, архитектурная модель PCI Express, ее уровни, краткая характеристика
- 30. Механизмы «горячего» подключения и замены устройств, надежность транзакций и целостность данных,
- 31. Форматы пакетов PCI Express, заголовок пакета, идентификатором и дескриптор транзакции, предназначение, характеристика, формат
- 32. Транзакции PCI Express с памятью, ввода/вывода, сообщений, конфигурационные, эмуляция прерываний, предназначение, характеристика, формат
- 33. Передача пакетов PCI Express и пропускная способность соединения
- 34. Системы сотовой связи
- 35. Интерфейс Bluetooth
- 36. Сенсорные экраны, виды
- 37. Сенсорные экраны, принцип действия

Оценочные средства представлены в учебно-методическом комплексе дисциплины.

Типовые задания для промежуточной аттестации

Промежуточная аттестация по дисциплине проводится в форме экзамена. Экзамен проводится в форме тестирования (бланкового и/или компьютерного).

Для тестирования используются контрольно-измерительные материалы (КИМ) – задания в тестовой форме, составляющие банк тестовых заданий (БТЗ) по дисциплине, утвержденный в установленном в университете порядке.

Проверяемыми на промежуточной аттестации элементами содержания являются темы дисциплины, указанные в разделе 4 настоящей программы. Все темы дисциплины отражены в КИМ в равных долях (%). БТЗ включает в себя не менее 100 заданий и постоянно пополняется.

Для проверки знаний используются вопросы и задания в различных формах:

- закрытой (с выбором правильного ответа),

- открытой,

- на установление правильной последовательности,

- на установление соответствия.

Умения, навыки и компетенции контролируются в ходе выполнения и защиты лабораторных работ и практических занятий, курсового проектирования.

В каждый вариант КИМ включаются задания по каждому проверяемому элементу содержания во всех перечисленных формах и разного уровня сложности. Такой формат КИМ позволяет объективно определить качество освоения обучающимися основных элементов содержания дисциплины и уровень сформированности компетенций.

#### **7.4 Методические материалы, определяющие процедуры оценивания знаний, умений, навыков и (или) опыта деятельности, характеризующих этапы формирования компетенций**

Процедуры оценивания знаний, умений, навыков и (или) опыта деятельности, характеризующих этапы формирования компетенций, регулируются следующими нормативными актами университета:

- Положение П 02.016 – 2018 «О балльно-рейтинговой системе оценивания результатов обучения по дисциплинам (модулям) и практикам при освоении обучающимися образовательных программ»;

- методические указания, используемые в образовательном процессе, указанные в списке литературы.

Для *текущего контроля* по дисциплине в рамках действующей в университете балльно-рейтинговой системы применяется следующий порядок начисления баллов:

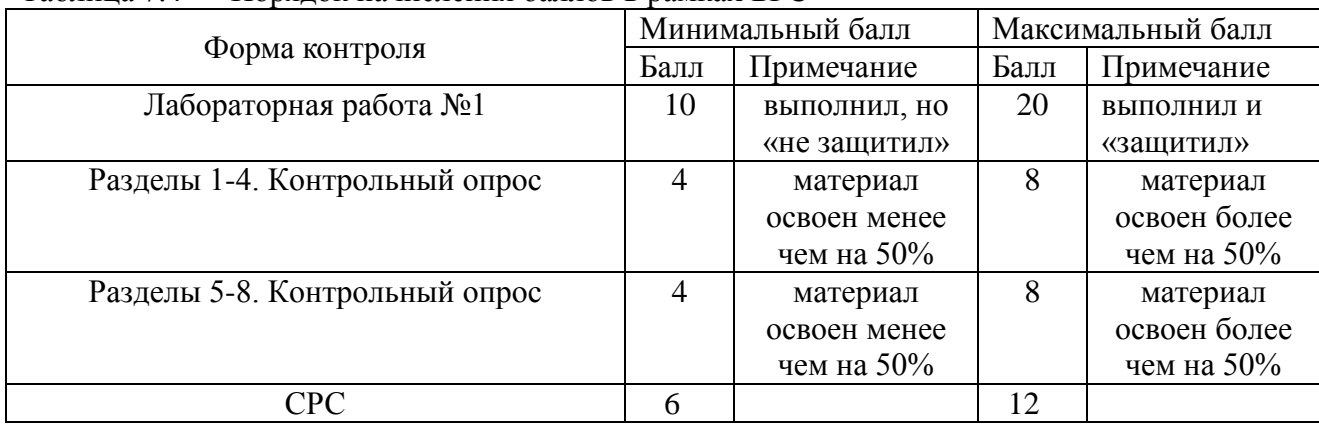

Таблица 7.4 – Порядок начисления баллов в рамках БРС

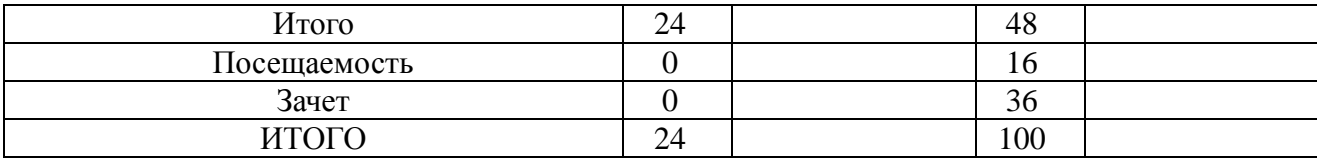

Для промежуточной аттестации, проводимой в форме тестирования, используется следующая методика оценивания знаний, умений, навыков и (или) опыта деятельности. В каждом варианте КИМ - 16 заданий (15 вопросов и одна задача).

Каждый верный ответ оценивается следующим образом:

- задание в закрытой форме –2 балла,

- задание в открытой форме – 2 балла,

- задание на установление правильной последовательности – 2 балла,

- задание на установление соответствия – 2 балла,

- решение задачи – 6 баллов.

Максимальное количество баллов за тестирование - 36 баллов.

#### **8 Перечень основной и дополнительной учебной литературы, необходимой для освоения дисциплины**

#### **8.1 Основнaя учебная литерaтурa**

1. Пятибратов, А.П. Вычислительные системы, сети и телекоммуникации [Электронный ресурс] : учебник / А.П. Пятибратов, Л.П. Гудыно, А.А. Кириченко. - 4-е изд., перераб. и доп. - М. : Финансы и статистика, 2013. - 736 с. / Режим доступа [http://biblioclub.ru/index.php? page=book&id=220195.](http://biblioclub.ru/index.php?%20page=book&id=220195)

2. Гребешков, Александр Юрьевич. Вычислительная техника, сети и телекоммуникации [Текст] : учебное пособие : [для студентов вузов, обуч. по направлению подготовки 11.03.02 - "Инфокоммуникационные технологии и системы связи" квалификации (степени) "бакалавр" ] / А. Ю. Гребешков. - Москва : Горячая Линия–Телеком, 2016. - 190 с.

#### **8.2 Дополнительная учебная литература**

1. Никамин, В. А. Аналого-цифровые и цифро-аналоговые преобразователи [Текст] : справочник / В. А. Никамин. - СПб. : КОРОНА принт ; М. : Альтекс-А, 2003. - 224 с.

2. Костров, Б. В. Микропроцессорные системы [Текст] : учебное пособие / Б. В. Костров, В. Н. Ручкин. - М. : Десс, 2006. - 208 с.

#### **8.3 Перечень методических указаний**

1. Устройства человеко-машинного интерфейса: методические указания к выполнению самостоятельных работ по дисциплине «Устройства человеко-машинного интерфейса» для студентов направления подготовки 09.03.01 / Юго-Зап. гос. ун-т ; сост. О. О. Яночкина. - Электрон. текстовые дан. (272 КБ). - Курск : ЮЗГУ, 2020. - 14 с.

2. Устройства человеко-машинного интерфейса: методические указания к лабораторным работам для студентов направления подготовки 09.03.01 / Юго-Зап. гос. ун-т ; сост. Э. И. Ватутин. - Электрон. текстовые дан. (292 КБ). - Курск : ЮЗГУ, 2021. - 12 с.

#### **8.4 Другие учебно-методические материалы**

Отраслевые научно-технические журналы в библиотеке университета

Журнал «Вычислительные технологии».

Журнал «Программирование».

Электронный учебно-методический комплекс дисциплины Электронный учебнометодический комплекс дисциплины.

### **9 Перечень ресурсов информационно-телекоммуникационной сети Интернет, необходимых для освоения дисциплины**

- 1. Официальный сайт компании Intel, США. http:// www.intel.com
- 2. Официальный сайт компании AMD, США. http:// www.amd.com
- 3. Официальный сайт компании IBM, США. http:// [www.ibm.com](http://www.ibm.com/)

## **10 Методические указания для обучающихся по освоению дисциплины**

Основными видами аудиторной работы студента при изучении дисциплины «Специальные процессоры, машины и сети» являются лекции и практические занятия. Студент не имеет права пропускать занятия без уважительных причин.

На лекциях излагаются и разъясняются основные понятия темы, связанные с ней теоретические и практические проблемы, даются рекомендации для самостоятельной работы. В ходе лекции студент должен внимательно слушать и конспектировать материал.

Практические занятия посвящены разбору и изучению наиболее важных тем учебной дисциплины. Они служат для закрепления изученного материала, развития умений и навыков подготовки докладов, сообщений, приобретения опыта устных публичных выступлений, ведения дискуссии, аргументации и защиты выдвигаемых положений, а также для контроля преподавателем степени подготовленности студентов по изучаемой дисциплине.

По согласованию с преподавателем или по его заданию студенты могут готовить рефераты по отдельным темам дисциплины, выступать на занятиях с докладами. Основу докладов составляет, как правило, содержание подготовленных студентами рефератов.

Качество учебной работы студентов преподаватель оценивает по результатам тестирования, собеседования, а также по результатам докладов.

Преподаватель уже на первых занятиях объясняет студентам, какие формы обучения следует использовать при самостоятельном изучении дисциплины «Организация и планирование научно-исследовательской работы»: конспектирование учебной литературы и лекции, составление словарей понятий и терминов и т. п.

В процессе обучения преподаватели используют активные формы работы со студентами: чтение лекций, привлечение студентов к творческому процессу на лекциях, промежуточный контроль путем отработки студентами пропущенных лекции, участие в групповых и индивидуальных консультациях (собеседовании). Эти формы способствуют выработке у студентов умения работать с учебником и литературой.

Изучение литературы составляет значительную часть самостоятельной работы студента. Это большой труд, требующий усилий и желания студента. В самом начале работы над книгой важно определить цель и направление этой работы. Прочитанное следует закрепить в памяти. Одним из приемов закрепление освоенного материала является конспектирование, без которого немыслима серьезная работа над литературой. Систематическое конспектирование помогает научиться правильно, кратко и четко излагать своими словами прочитанный материал.

Самостоятельную работу следует начинать с первых занятий. От занятия к занятию нужно регулярно прочитывать конспект лекций, знакомиться с соответствующими разделами учебника, читать и конспектировать литературу по каждой теме дисциплины. Самостоятельная работа дает студентам возможность равномерно распределить нагрузку, способствует более глубокому и качественному усвоению учебного материала. В случае необходимости студенты обращаются за консультацией к преподавателю по вопросам дисциплины «Организация и планирование научно-исследовательской работы» с целью усвоения и закрепления компетенций.

Основная цель самостоятельной работы студента при изучении дисциплины «Организация и планирование научно-исследовательской работы» - закрепить теоретические знания, полученные в процессе лекционных занятий, а также сформировать практические навыки самостоятельного анализа особенностей дисциплины.

**11 Перечень информационных технологий, используемых при осуществлении образовательного процесса по дисциплине, включая перечень программного обеспечения и информационных справочных систем (при необходимости)**

Операционная система Windows. Отчет оформляется в Open Office / Libre Оffice.

## **12 Описание материально-технической базы, необходимой для осуществления образовательного процесса по дисциплине**

А202. Лаборатория организации вычислительных машин, сетей и средств

телекоммуникаций. Аудитория для курсового проектирования и самостоятельной работы. Маркерная доска, столы, кресла для обучающихся, стол, кресло для преподавателя. Стойка открытая.

Рабочая станция Core 2 Duo 1863/2\*DDR2 1024 Mb/2\*HDD 200G/SVGA/DVD-RW/20'LCD\*2/Secret Net – 10 шт.

Имитационная программная модель.

А304

Аудитория для проведения занятий лекционного и семинарского типа, групповых и индивидуальных консультаций, текущего контроля, промежуточной аттестации.

Маркерная доска, столы, стулья, комплекты ученической мебели для обучающихся, стол, стул для преподавателя.

# 13 Лист дополнений и изменений, внесенных в рабочую программу дисциплины

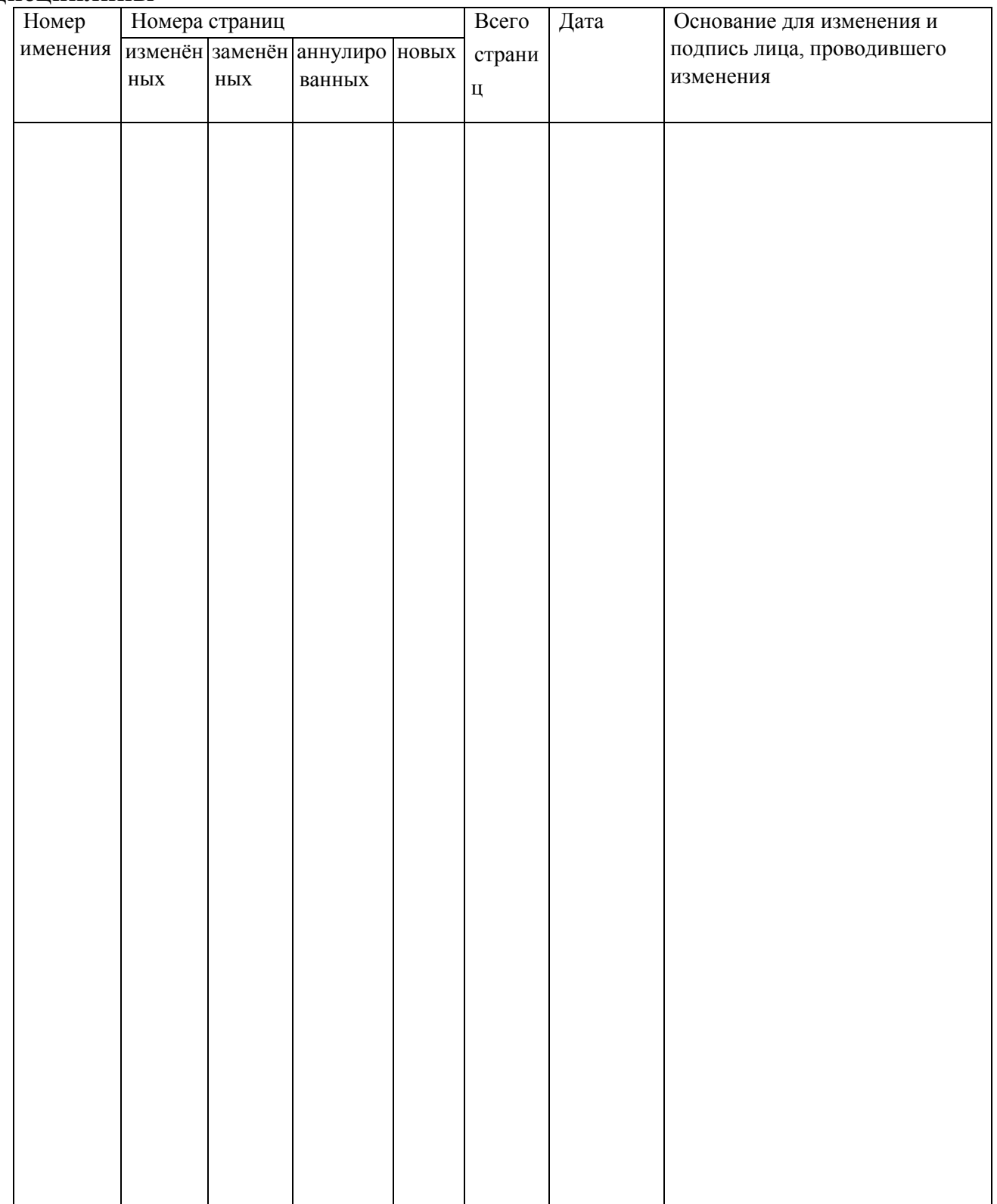